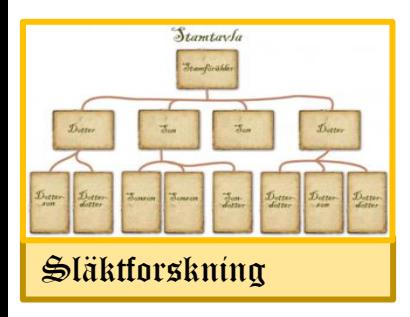

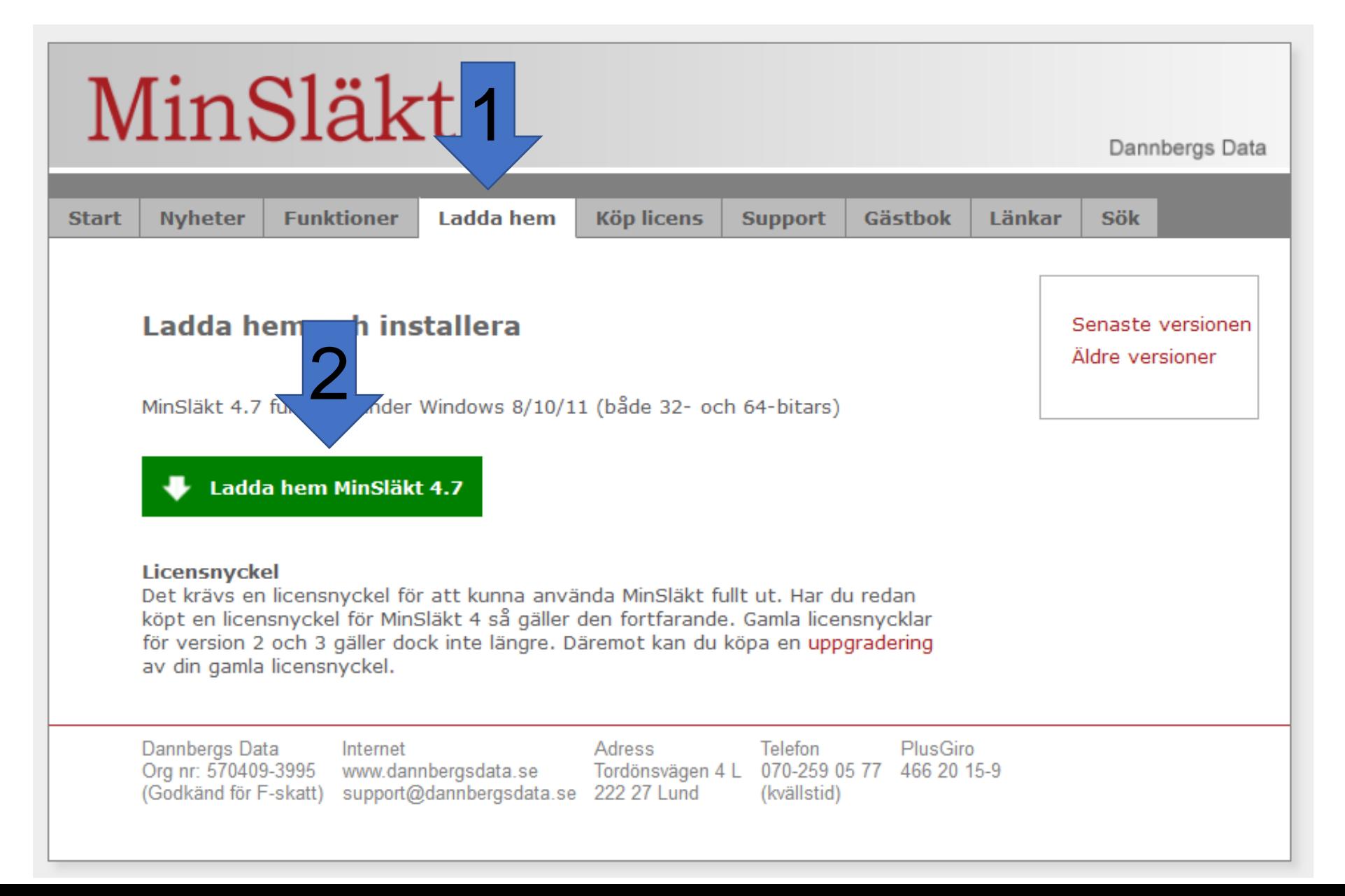

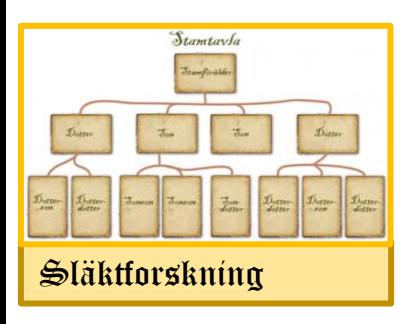

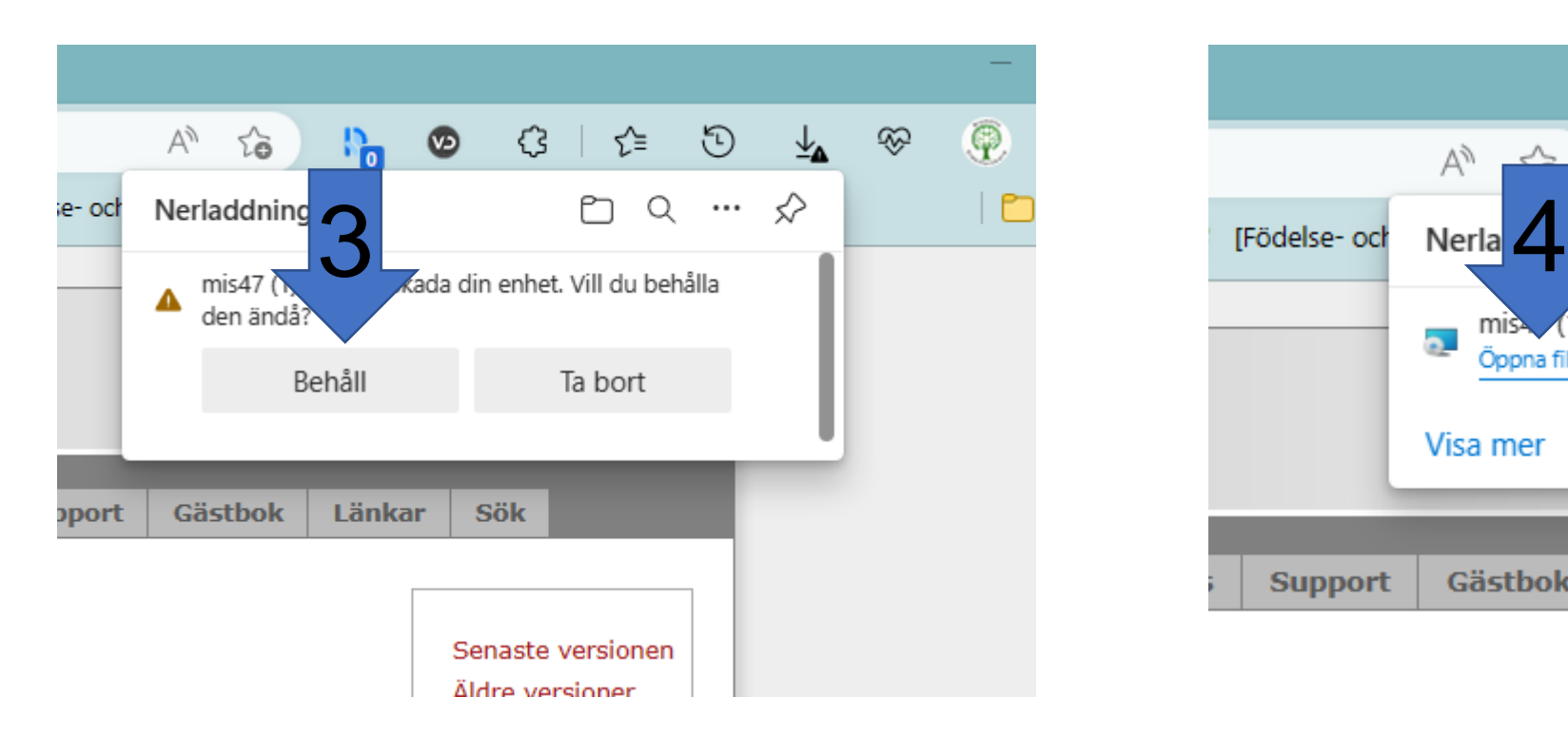

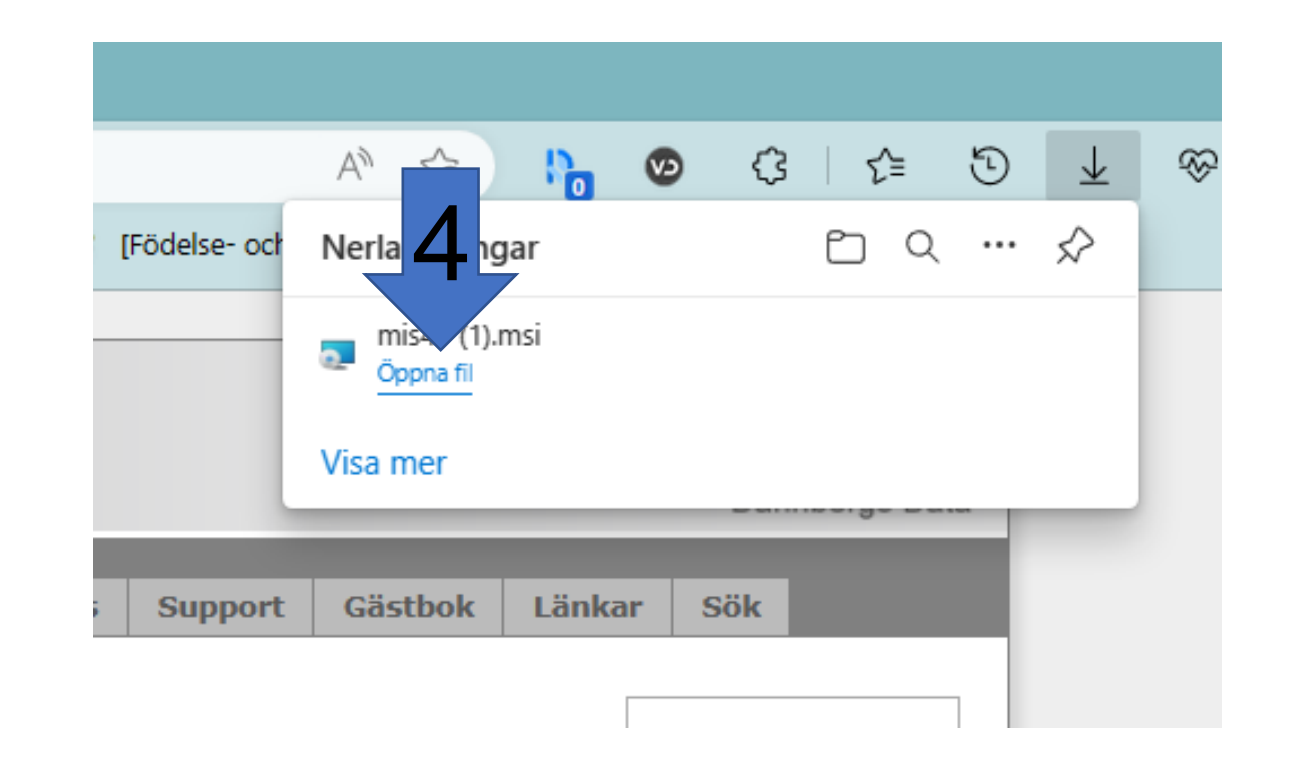

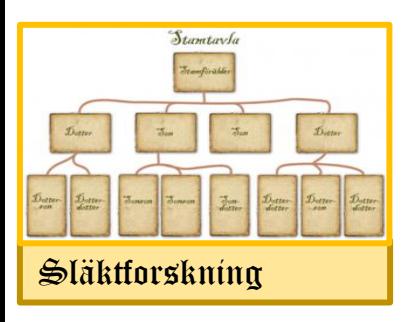

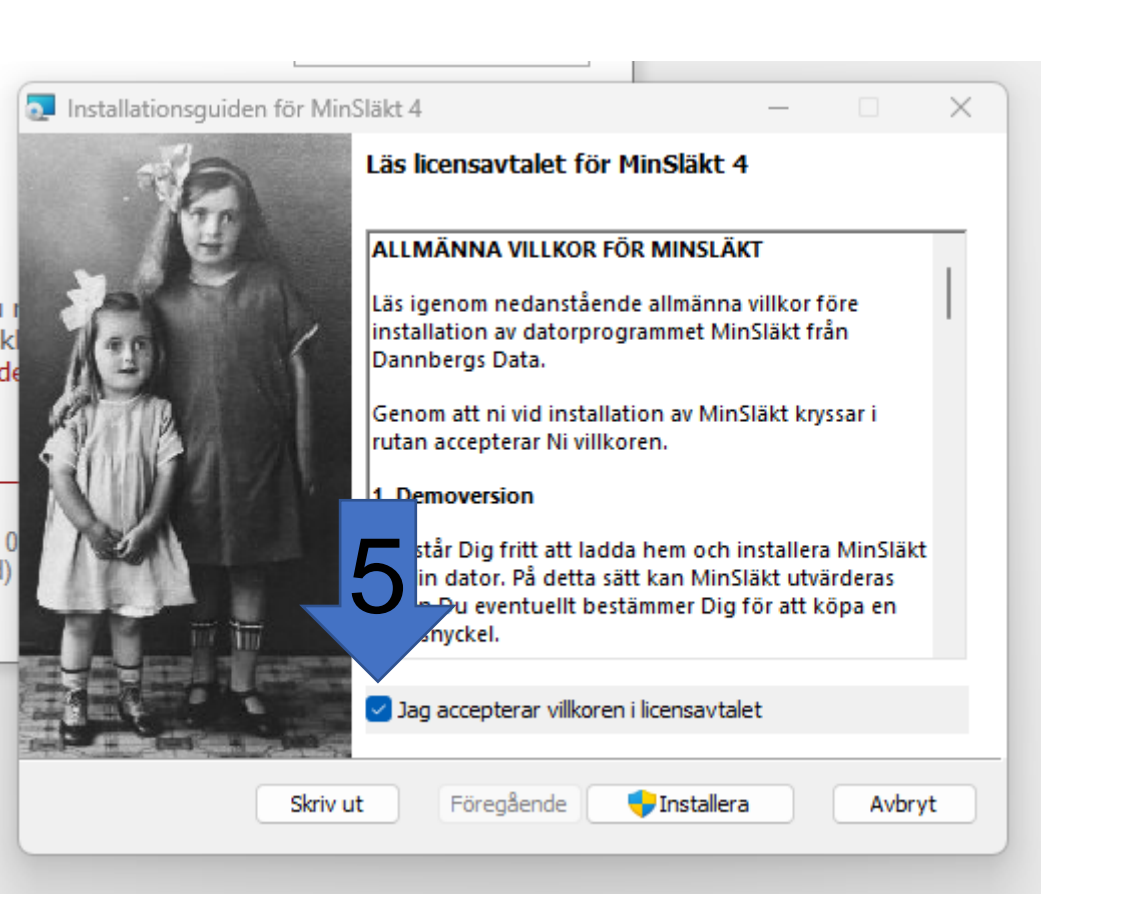

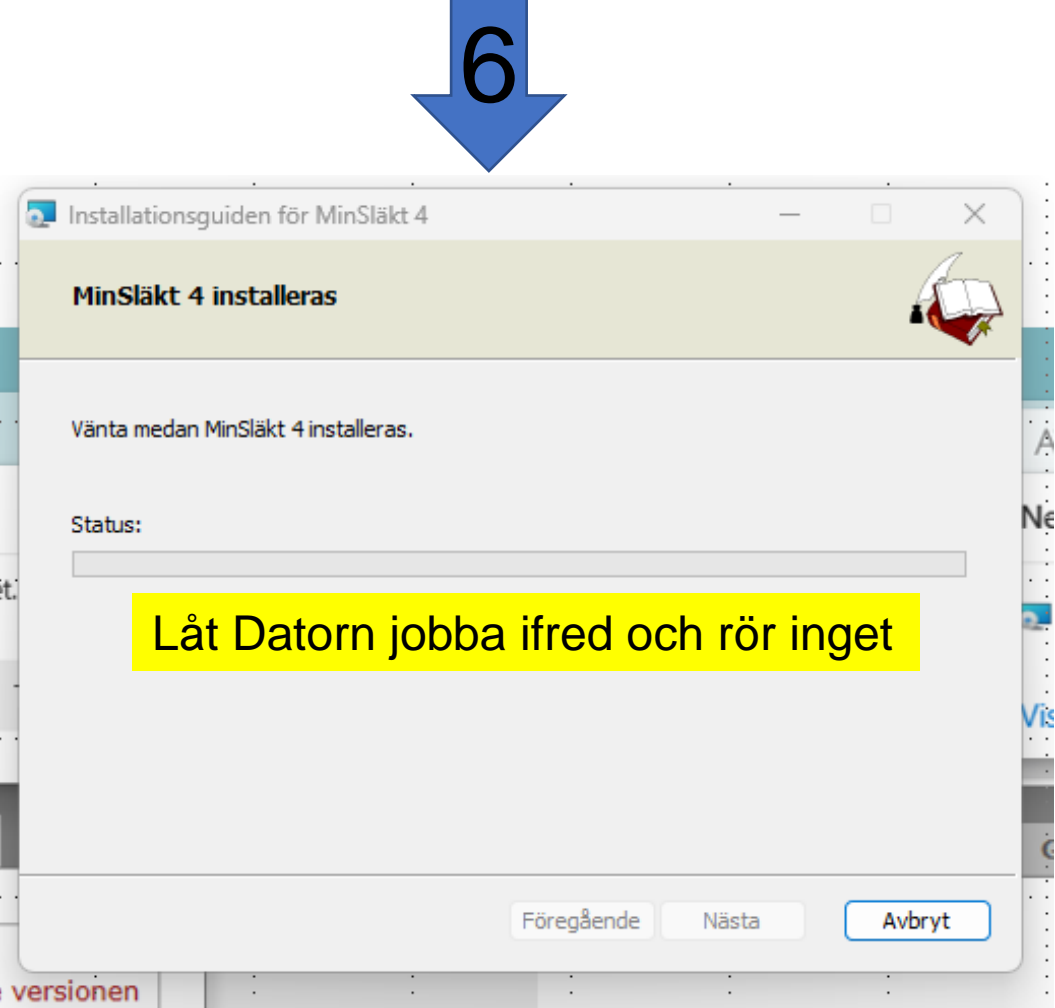

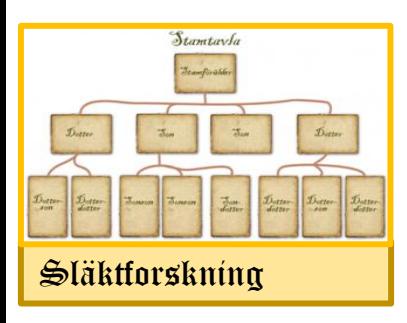

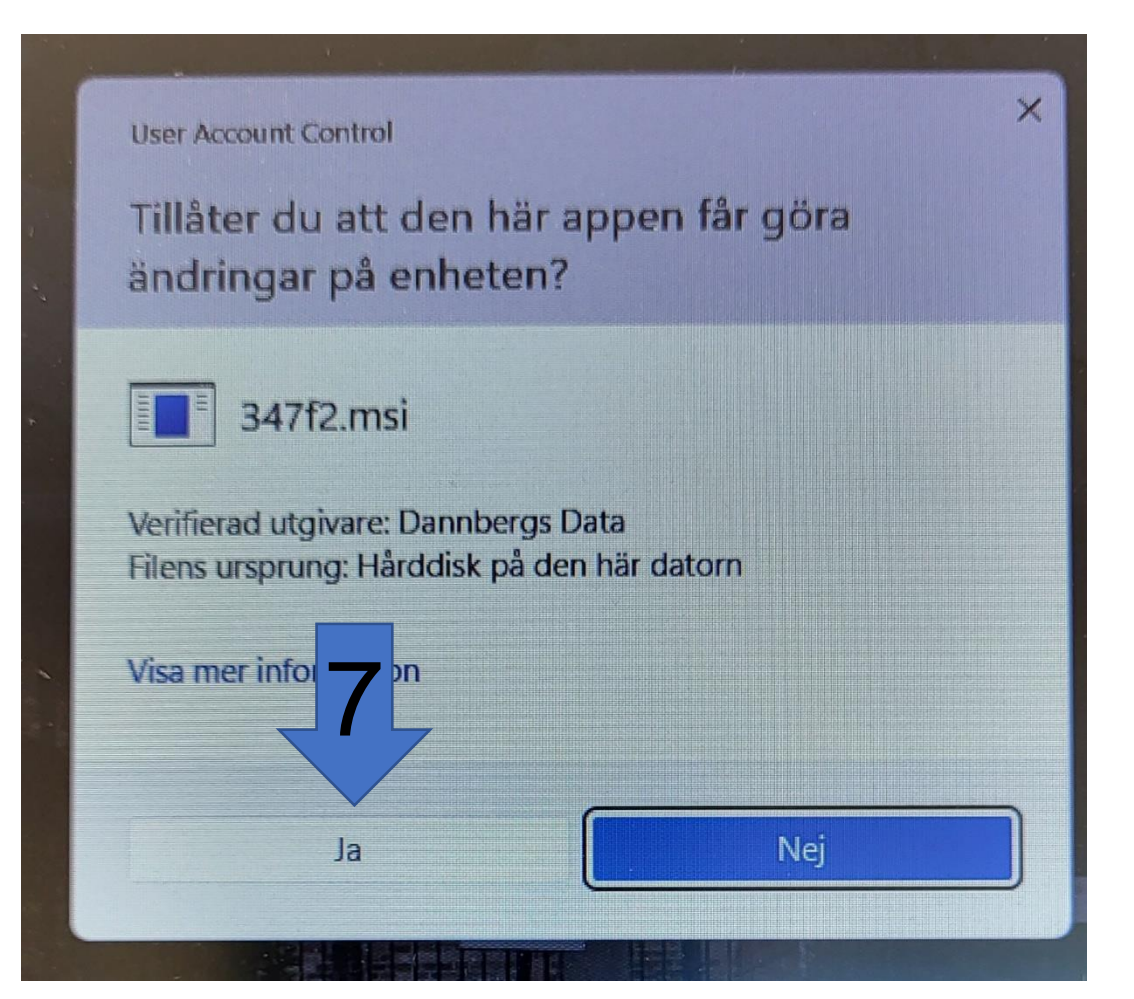

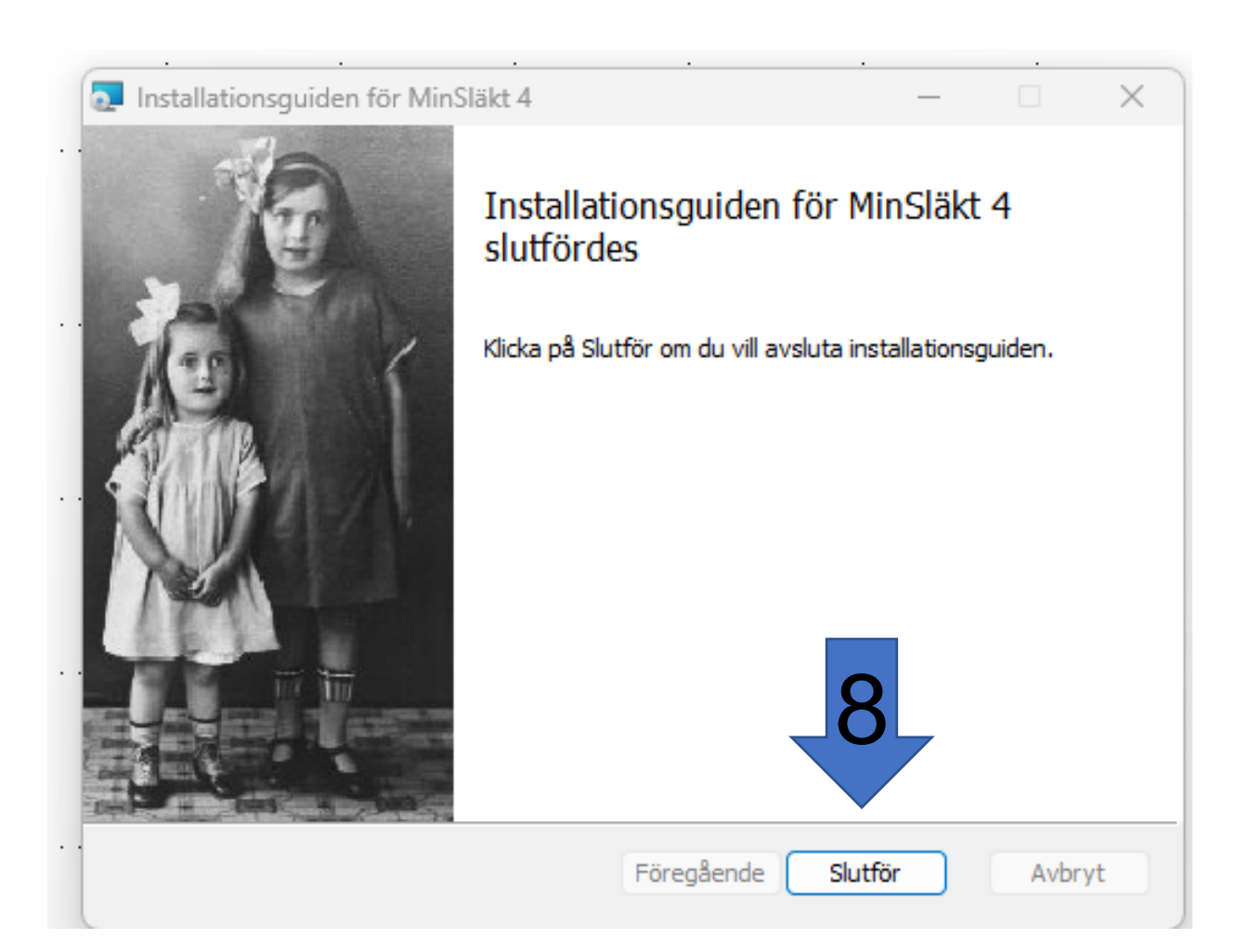

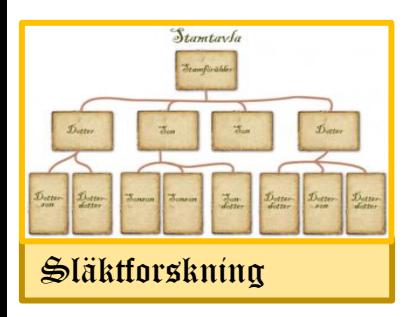

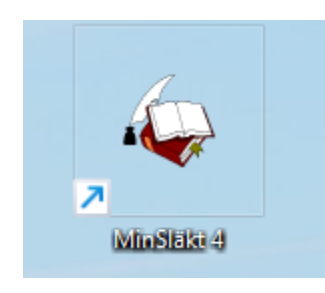

Dubbelklicka för att öppna Min släkt